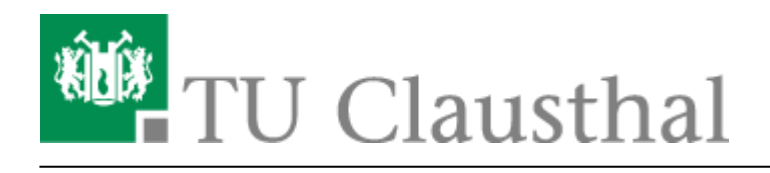

## **Abaqus**

Die Lizenzen von Abaqus stehen campusweit zur Verfügung. Sie dürfen ausschließlich für Forschung und Lehre genutzt werden, nicht kommerziell.

- [Produkt-/Hersteller-Webseite](http://www.3ds.com/products-services/simulia/)
- [Akueller Lizenzumfang und -auslastung der Lizenzen an der TU Clausthal](https://lizenz-info.rz.tu-clausthal.de/software/lu/lumen_ls-abaqus_usage.txt)
- Die Lizenzwartung wurde in den letzten Jahren kontinuierlich verlängert, voraussichtlich steht die Software weiterhin dauerhaft zur Verfügung.

Installieren Sie nur das Produkt, nicht die Lizenz bzw. den Lizenzserver.

## **Abaqus auf as.rz**

Einen Zugang zum Applikationsserver, der auch bei geringerer Bandbreite ein effektives Arbeiten mit der graphischen Oberfläche von Abaqus ermöglicht, bietet die X2GO Software. Sie kann über die die Webseite wiki.x2go.org/doku.php/download:start heruntergeladen werden. Rechner außerhalb des Hochschulnetzes können mit Hilfe der VPN Software eine Verbindung zum Applikationsserver im Intranet der TU herstellen.

Direkt-Link: **[https://doku.tu-clausthal.de/doku.php?id=lizenzen\\_und\\_software:campus\\_software:abaqus](https://doku.tu-clausthal.de/doku.php?id=lizenzen_und_software:campus_software:abaqus)**

Letzte Aktualisierung: **09:20 01. December 2023**

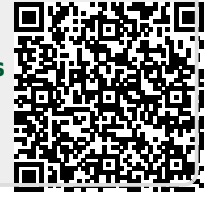